## **Normal Screen Resolution Windows Xp**

Thank you extremely much for downloading normal screen resolution windows xp.Maybe you have knowledge that, people have see numerous time for their favorite books taking into consideration this normal screen resolution win

Bather than enjoying a good book when a cup of coffee in the afternoon, instead they juggled gone some harmful virus inside done some harmful virus inside their computer. normal screen resolution windows xp is user-friendl

*Windows XP: How To Change Desktop Screen Resolution Changing display settings on windows xp How To Change Screen Resolution In Windows XP* How to Fix Wrong Screen Size - Windows Windows XP: How to change the Screen Resolution Windows 7 - Adjust Screen Resolution, Refresh Rate, and Icon Size - Remove Flicker [Tutorial] How to Enable a higher screen resolution Adjusting Screen Size on Windows XP How to Set Windows XP for a Wide Screen LCD

How To: Reset PC/Laptop Screen Resolution Without A Screen [Video Tutorial By TheCod3r]Windows 10 - How To Change Screen Resolution and Size Fix Screen Resolution Problem In Windows 10 Not Fitting On Screen Resolution Prob Change Your Screen Resolution on Vista How to Fix Screen Resolution Problem in Windows 10 (Complete Tutorial) How to Rotate Your XP Desktop Fix Screen Resolution Problem in Windows 10How to make FONT \u0026 TEXT Smaller or Bigger on Windows 10 Computer (Fast Method!) Windows XP for a Wide Screen Display Issue on Windows XP for a Wide Screen Resolution Normal S The screen resolution defines the dimensions of objects on the monitor. If the width of the screen in Windows XP is too large, icons, text and images might be too hard to see, making it difficult ...

How to screen share over FaceTime using Windows on a PC Taking advantage of the screen rotation feature in Windows XP can offer some flexibility in how you use your small business's computer monitor. For example, if you're using a widescreen monitor ..

A few years ago, there were not many options for pen displays and digitizers for digital artists. Wacom held their heads up as the industry standard, and they were more than happy to charge a ... XP Pen Artist 24 Pro review: An affordable and professional pen display

It has very good "normal ... and that the screen is a bit of a battery hog at max brightness. You can get longer-lasting Windows laptops, particularly if you buy a 1080p resolution one with ... Microsoft Surface Laptop 4 review: The best Windows laptop money can buy?

Gone are the awkward live tiles, which never tessellated properly and were randomly jumbled when you moved between displays of differing resolution ... screen, depending on the layout chosen ..

Windows 11 first-look review: The more things change, the more they stay the same Before I worked at Windows Central I spent years working on ... The main difference to using a trackball over a normal mouse is the movement. The only part that moves is the ball, so the rest ..

Switching to a trackball helped my wrist fatigue, you should try one too The Steam Deck is a new handheld device for PC games, Valve announced Thursday. The Nintendo Switch-like device is capable of playing Steam games on the go, and is set for release in December 2021 for ...

## How to Make Your Windows XP Screen Smaller

Perhaps the largest change with iOS 15 is the new FaceTime experience which now offers screen sharing, Windows and Android ... through other applications as a normal webcam, and recently this ..

How to remove Black Bars from Games in Windows 10 The Surface Duo is a dual-screen hinged Android phone with two 5.6? AMOLED 1800×1350 pixel screens which adds up to a 2700×1800 pixel resolution ... Windows 8 and Windows RT eight years ago ...

Microsoft Surface Duo Review: Beautiful Hardware, Terrible Software The accessibility features on Windows 10 are designed ... like icons, on your screen appear larger without changing the screen resolution of your monitor or laptop screen. This lets you play ...

How to Rotate the Screen in Windows XP

Face it, we're not normal. Most consumers don't want to convert ... netbook-like, Atom-based Windows XP computer with 160GB of storage, 1GB of memory, 4x USB, and Ethernet. The PC lacks integrated ...

Asus' Republic of Gamers line has a reputation for creative aspirations, but the company may have outdone itself with the ROG Zephyrus S17 (\$3,299 as tested). The exotic features of this 17.3-inch ... Asus ROG Zephyrus S17 (2021)

Today, we get to review a competitor to Wacom's high-end pen displays in the form of the XP ... s screen size is about 23.8 inches diagonally which is 20.74 x 11.67?. The display resolution ...

Bristol's ViewSurfer TVs let you use XP from 10 feet away The Toshiba Portege 3500 was one of the first Windows XP Tablet Edition notebooks to ... The poly silicon screen is capable of displaying 16 million colors at 1024 x 768 resolution. The surface seems .. Toshiba Portege 3500

Dell Latitude 7320 could be your next business laptop if you're in the market for compact, rugged, and onboard ports.

Dell Latitude 7320 laptop review: Compact, rugged, and business-focused

Asus makes a ton of laptops across various series, but which one is the right pick for you? We break down Asus' laptop offerings for you ...

Asus laptop buying guide: Asus' laptop lineup explained

Valve announces Steam Deck handheld for PC games The newly launched Steam Deck is turning heads. But how does it fare against Nintendo Switch? We compare the Steam Deck vs Nintendo Switch.

Steam Deck vs Nintendo Switch: Which Should You Buy? Go beyond the hype and check out what it's like to use the Samsung Galaxy Z Fold 2 smartphone in everyday situations at work and home.

Samsung Galaxy Z Fold 2 review: Still the multitasking champion

Samsung's incredible CRG9 ultrawide monitor is down to £824 at Ebuyer, one of the best prices we've ever seen for a DisplayHDR 1000 screen of any size.

This titanic 49-inch Samsung gaming monitor is £277 off today Remove Black Bars from Games on Windows 10 If you are seeing Black Bars in the middle, bottom or on the side of your screen or monitor ... to revert to the normal resolution.

Amazing Windows 10 Accessibility Features for Differently abled

Copyright code : 7c26519236bb8d9598d1d5f66d195320

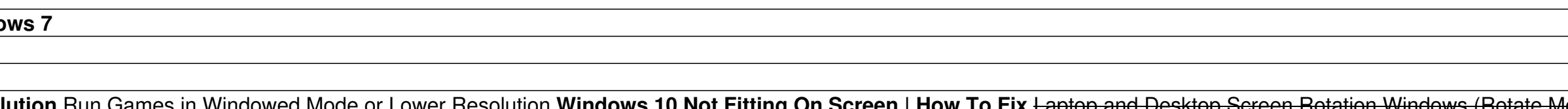